## 死亡退院患者率

- 分子
	- 死亡退院患者数
	- 除外
		- ̶ 緩和ケア等退院の死亡患者数\***<sup>1</sup>**
- 分母
	- 退院患者数
	- 除外
		- ̶ 緩和ケア等退院患者数\***<sup>1</sup>**
		- ̶ DPCで様式1に含まれる「救急患者として受け入れた患者が、処置室、 手術室等において死亡した場合で、当該保険医療機関が救急医療 を担う施設として確保することとされている専用病床に入院したもの とみなされるもの(死亡時の1日分の入院料等を算定するもの)。」 \***<sup>2</sup>**
	- \*1 緩和ケア等には、診療報酬の算定を認可された病棟のみでなく、同様の病 棟を設置している場合も含む
	- \*2 退院患者数から除外のため、分子からも除外

## 調査期間・データ提出日

• 調査期間

– 平成23年(2011年)10月~平成24年(2012年)3月

- データ提出日
	- 翌月20日までに提出
		- 例: 10月1日~31日分のデータを11月20日までに提出

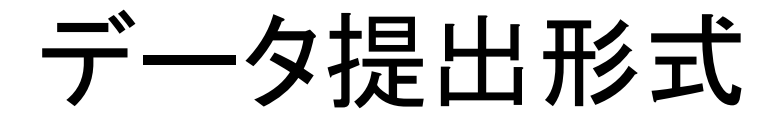

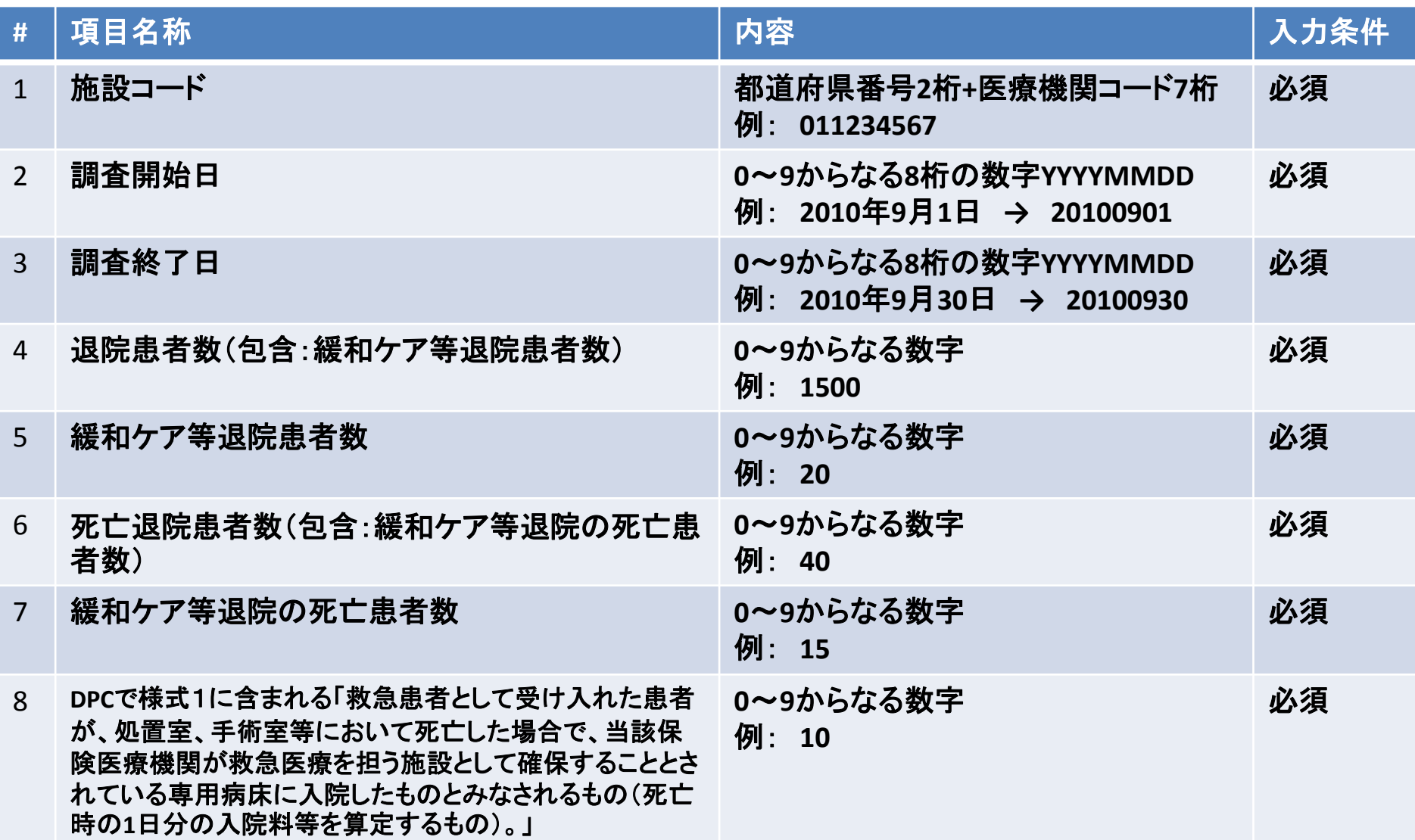

<sup>20110914</sup><sup>版</sup> ※ #1はDPC様式1と同様の入力形式とする